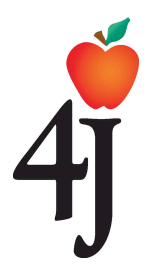

# **Eugene School District 4J** *Google Applications for Education* Online Documents, Calendar, and Sites Grades K-5

Eugene School District 4J is actively integrating 21st century educational technology tools into the curriculum through a suite of secure online applications called *Google Apps for Education*. These tools will better engage students in developing their literacy skills by making it easier for students to work together online for projects, access their files outside of the classroom, and communicate at both the local and global level.

The National Educational Technology Standards for students (NETS\*S) in grades K-12 stress the importance of this type of learning environment in order to demonstrate mastery of those standards. (www.iste.org/standards.aspx). However, elementary school students require written permission from a parent or legal guardian to gain access to *Google Apps in Education* via their 4J email account.\* This document explains the specific tools available and includes a form for you to give (or withhold) permission for your student to use these tools.

## **What is** *Google Apps for Education***?**

*Google Apps for Education* is a free web-based suite of applications for schools to use. Students and staff can easily create, share, and store documents online to collaborate on projects and turn in assignments electronically. All of the *Google Apps for Education* tools can be accessed from any Internet connection at school, home, smart phones, etc. Eugene 4J will support the main three Google applications: Calendars, Docs, and Sites.

### **Google Calendar:**

- Maintain multiple calendars for all your needs, e.g. homework, activities, etc…
- Keep calendars private, or share them with others as you determine.

**Google Docs** include the following programs:

- Google Documents a word processor similar to Microsoft Word
- Google Presentations a multimedia presentation tool similar to Microsoft **PowerPoint**
- Google Spreadsheets a spreadsheet program similar to Microsoft Excel
- Google Drawings a graphic design program
- Google Forms- a tool to create online surveys or polls and automatically collate the responses into a spreadsheet.

#### **Google Sites**

• Google Sites – create and edit simple websites

\* Access to a student Eugene School District 4J *Google Apps for Education* account requires an active 4J email account. Students in grades K-5 need parent/guardian permission to have their email account activated. It will then remain activated until the student is no longer a 4J student or a parent fills out a "denial of email account" form.

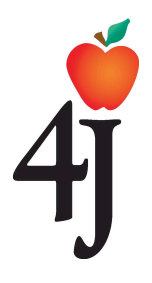

# **Eugene School District 4J** *Google Applications for Education*  Permission Form K-5

### **Parent/Guardian:**

\_\_\_\_\_ I **give** permission for my child to have their Eugene School District 4J email account activated. I am aware that this account will remain active until they are no longer a 4J student or I fill out a specific "denial of email account" form.

\_\_\_\_\_ I **do NOT give** permission for my child to have their Eugene School District 4J email account activated.

\_\_\_\_\_\_ I **give** permission for my child to have a *4J Google Apps for Education*  account using their Eugene School District 4J email account.

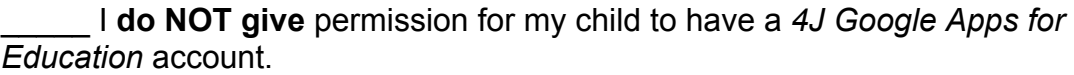

Student Name: (Print)

School: 

Grade:

## **Student:**

I agree to adhere to the guidelines stated in the *District Technology Acceptable Use Guidelines* for use of my *Google Apps for Education* account.

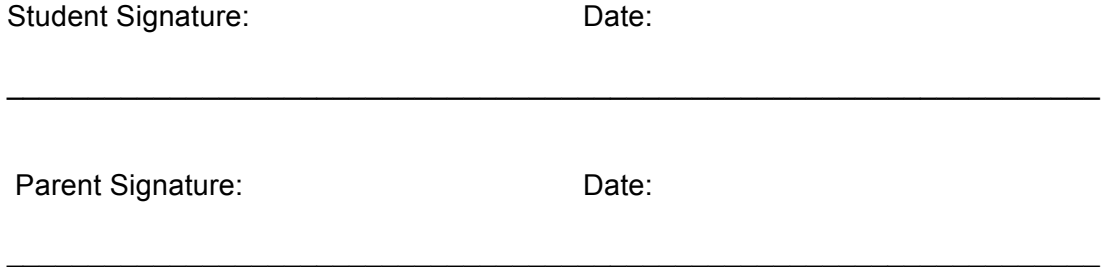